## <span id="page-0-0"></span>**SUNFLUIDH DATA SETUP**

[Click here to come back to the previous page](https://sunfluidh.lisn.upsaclay.fr/doku.php?id=start)

The file **input3d.dat** is the main data file to prescribe input values to sunfluidh. It contains the major part of data : geometric layout, flow features, boundary conditions, simulation management … Each part of the file is structured by means of the NAMELIST concept. (Example of a minimal input3d.dat that contains all the mandatories NAMELIST needed by Sunfluidh)

## **Namelist statement**

The user finds here some things to know about the namelist statement.

The NAMELIST statement defines a group of variables or arrays. It specifies a group name, and lists the variables and arrays of that group. The namelist starts with a & directly followed by the name of the namelist and ends with the / character. For instance :

```
 &Fluid_Properties Reference_Dynamic_Viscosity= 1.84D-05, ! a comment
can be written here
                   Reference_Density= 1.19, Reference_Temperature= 293.0,
Prandtl= 0.72 /
```
Here the variable Reference Density in the namelist Fluid Properties is set to 1.19. In input3d.dat, a namelist or some variables in a namelist can be ommitted according to the context. For instance, for a numerical simulation without heat transfer, the namelist Fluid Properties can be reduced to :

```
 &Fluid_Properties Reference_Dynamic_Viscosity= 1.84D-05,
Reference_Density= 1.19 /
```
This allows us to define the simulation setup only from the useful data. If they are not set in the file input3d.dat, the data are initialized with default values.

The entire set of input data (default and user's values) are written in the file check namelist data.dat by sunfluidh at the beginning of each run.

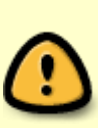

BEWARE : A same namelist can be used several times in the data file in order to initialize different physical quantities belonging to a same type. For instance, if you want to initialize the physical properties of different species, you will use the same namelist (named Species Properties Namelist, see below) for each species. When a namelist could be used several times, the last must contains the variable End of Data Block = .true. in order to specify the end of the namelist series.

Example :

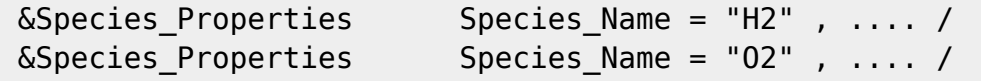

Last update: apdace:<br>2017/09/25 sunfluidh:sunfluidh\_data\_setup https://sunfluidh.lisn.upsaclay.fr/doku.php?id=sunfluidh:sunfluidh\_data\_setup&rev=1506342597 14:29

 $\&$ Species Properties Species Name = "N2" , ...., End of Data Block = .true. /

The first namelist contains the group of data describing the properties of the di-hydrogen, the second for the di-oxygen and the third for the Nitrogen. Only the last namelist contains the variable End of Data Block = .true. If only one species is initialized, the namelist must however contain the variable End of Data Block = .true.

[Click here to come back to the previous page](https://sunfluidh.lisn.upsaclay.fr/doku.php?id=start)

#### **Content of the data file**

Herein the user finds the content of the data file before addressing in details each namelist of the data set:

- The fluid properties
	- $\circ$  Physical properties of the fluid (incompressible fluids, low Mach number hypothesis, multicomponents gas, two-phase flows, reactive flow)
	- $\circ$  The reference values of the main physical quantities.
- Field initialization
	- Velocity
	- Temperature
	- Species mass fraction
	- Two-fluids interface (density distribution with discontinuity)
- Forces applied to the fluid
	- Gravity and buoyancy force
	- Sustaining force, etc ...
- Domain configuration
	- $\circ$  geometry of the domain
	- o Immersed bodies characteristics (in order to build complex geometries)
	- domain decomposition methods (for parallel computing)
	- mesh characteristics
	- boundary conditions
- Simulation management
	- $\circ$  Numerical methods for solving equations
	- Numerical time step
	- $\circ$  time range of simulation
	- Stopping criteria
	- $\circ$  Backup files, checking files
	- $\circ$  recording rates of data acquisitions
- Data acquisition
	- Time-series
	- Instantaneous fields
	- Statistics

# **Namelist lookup**

Click on the highlighted namelist to get more details about it (type of data, definition of data,…)

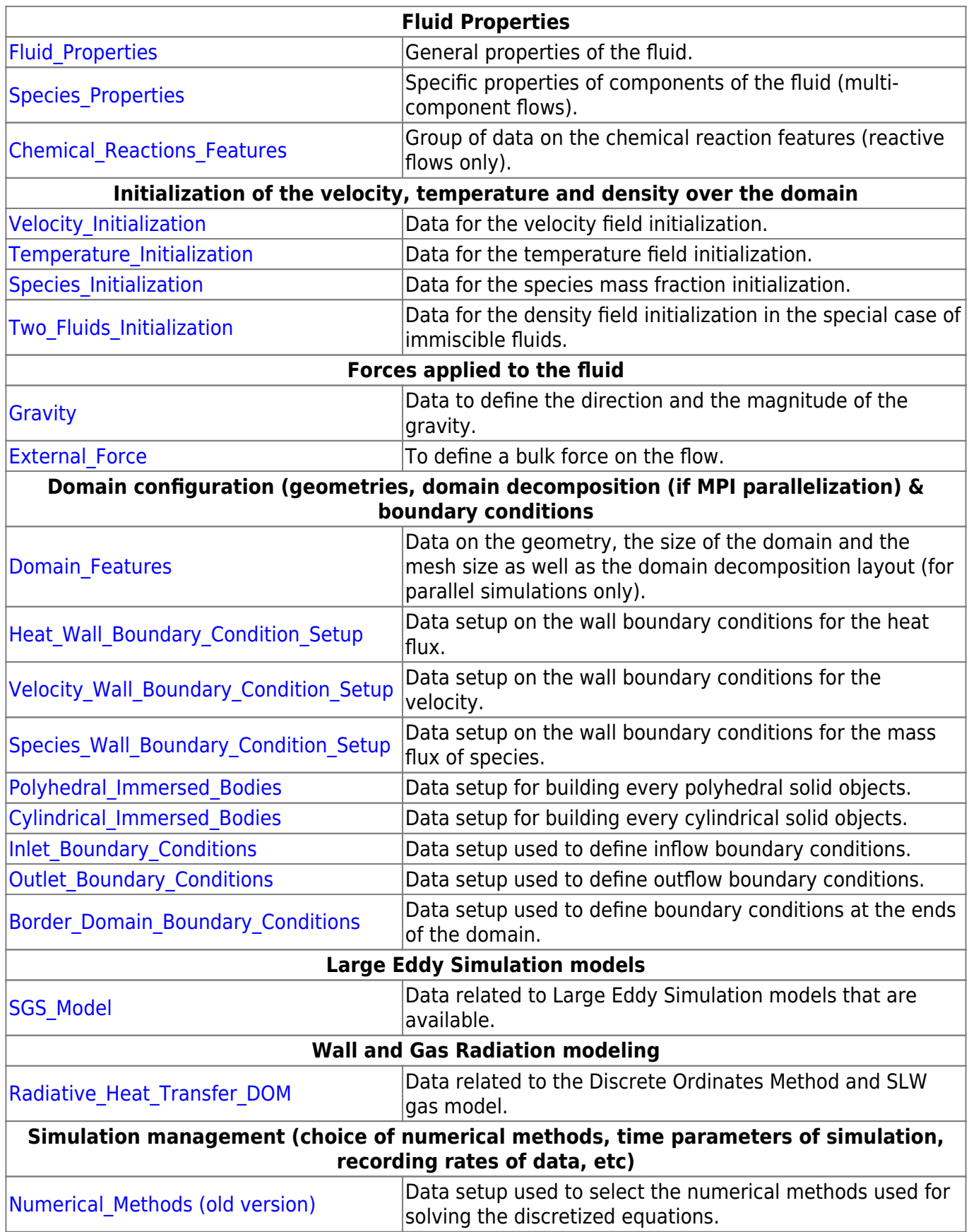

Last update: apdace:<br>2017/09/25 sunfluidh:sunfluidh\_data\_setup https://sunfluidh.lisn.upsaclay.fr/doku.php?id=sunfluidh:sunfluidh\_data\_setup&rev=1506342597 14:29

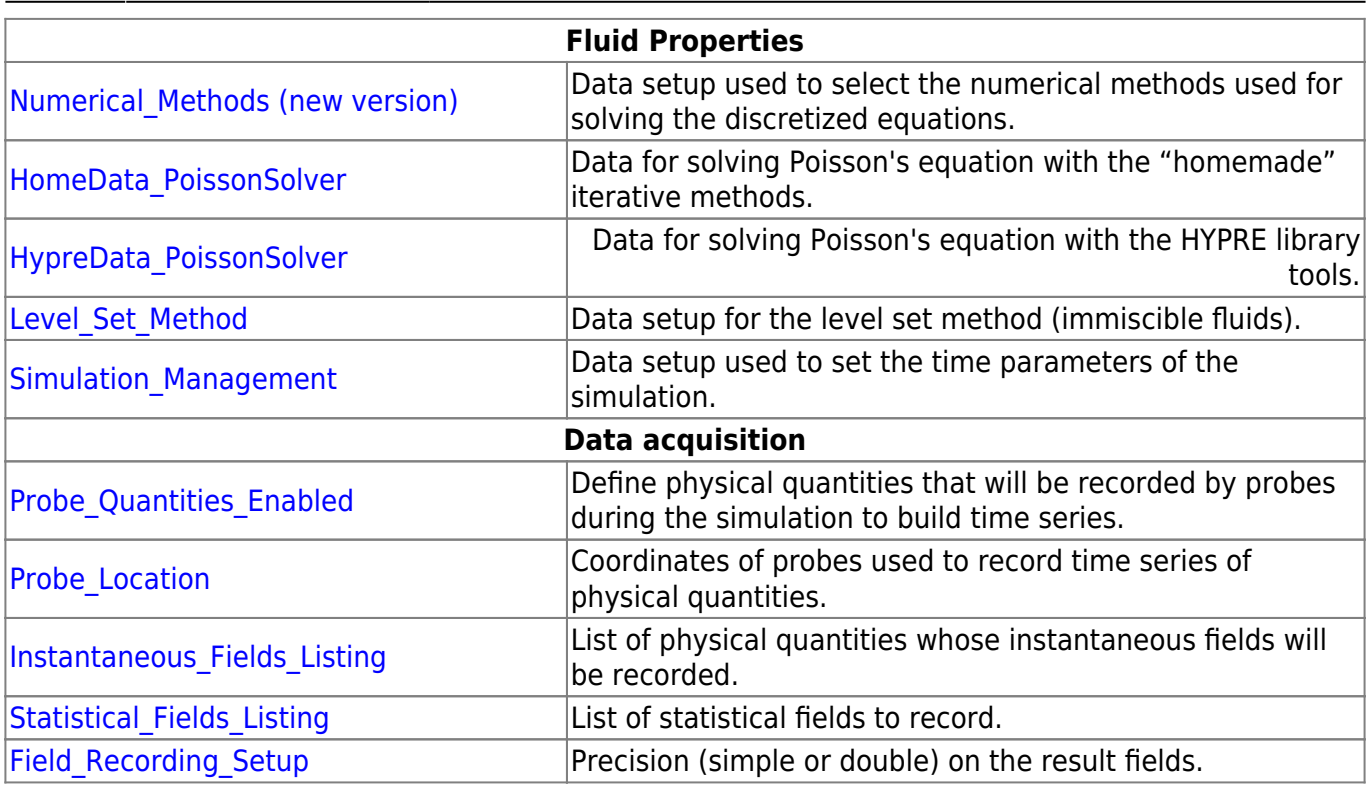

Click [here to go up](#page-0-0)

[Click here to come back to the previous page](https://sunfluidh.lisn.upsaclay.fr/doku.php?id=start)

From: <https://sunfluidh.lisn.upsaclay.fr/> - **Documentation du code de simulation numérique SUNFLUIDH**

Permanent link: **[https://sunfluidh.lisn.upsaclay.fr/doku.php?id=sunfluidh:sunfluidh\\_data\\_setup&rev=1506342597](https://sunfluidh.lisn.upsaclay.fr/doku.php?id=sunfluidh:sunfluidh_data_setup&rev=1506342597)**

Last update: **2017/09/25 14:29**

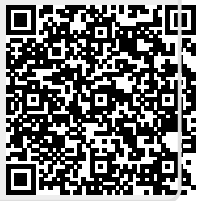